# 2022년 제2회 이러닝 통일교육 현장체험 신청 안내

#### 1 개 요

- o 목 적 : 남북분단 및 통일 현장체험 기회 제공으로 통일 공감대 확산
- o 일시 및 장소 : `22.10.27.(목) ~ 10.28.(금), 백령도
	- \* 기상 악화시 대체(고성·철원)일정으로 진행
	- \* 향후 코로나19 상황으로 현장체험 불가시 별도 인센티브 지급 검토
- o 선발인원 : 40명
	- \* '22년 1기~8기 이러닝 통일교육 이수자(공공과정, 교원과정)

#### 2 운영계획

- o 신청 기간 : `22.09.28.(수) ~ 10.07.(금) 까지 신청
- o 신청 방법 : 국립통일교육원 홈페이지([www.uniedu.go.kr](http://www.uniedu.go.kr)) 온라인 신청(붙임 1)
- \* 공무원․교원․공공기관 직원은 반드시 현 소속기관을 확인 후 신청(7-8쪽 참조)
- o 최종 선발자 홈페이지 공고 : '22.10.13.(목), 18:00
- o 선발 기준 : 22년 1기~8기까지 多과목 이수(성적 및 교육시간 등을 고려) 선발
	- \* 특정 기관에서 다수 신청 시 인원 제한
	- \* 22년 상반기 현장체험 선발자는 제외
- o 유의 사항
	- 현장체험은 이러닝 교육과정의 일부로 참가에 따른 추가 교육시간은 없음.
	- \* 체험 참가에 따른 출장, 연가 여부는 소속 기관(학교)의 내규에 따름
	- 체험 참가비는 무료이나 참가에 따른 여비(집결장소 이동 소요여비 등)는 지급하지 않음(집결장소까지 개인적으로 이동)

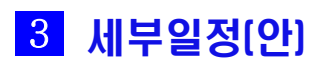

o 백령도

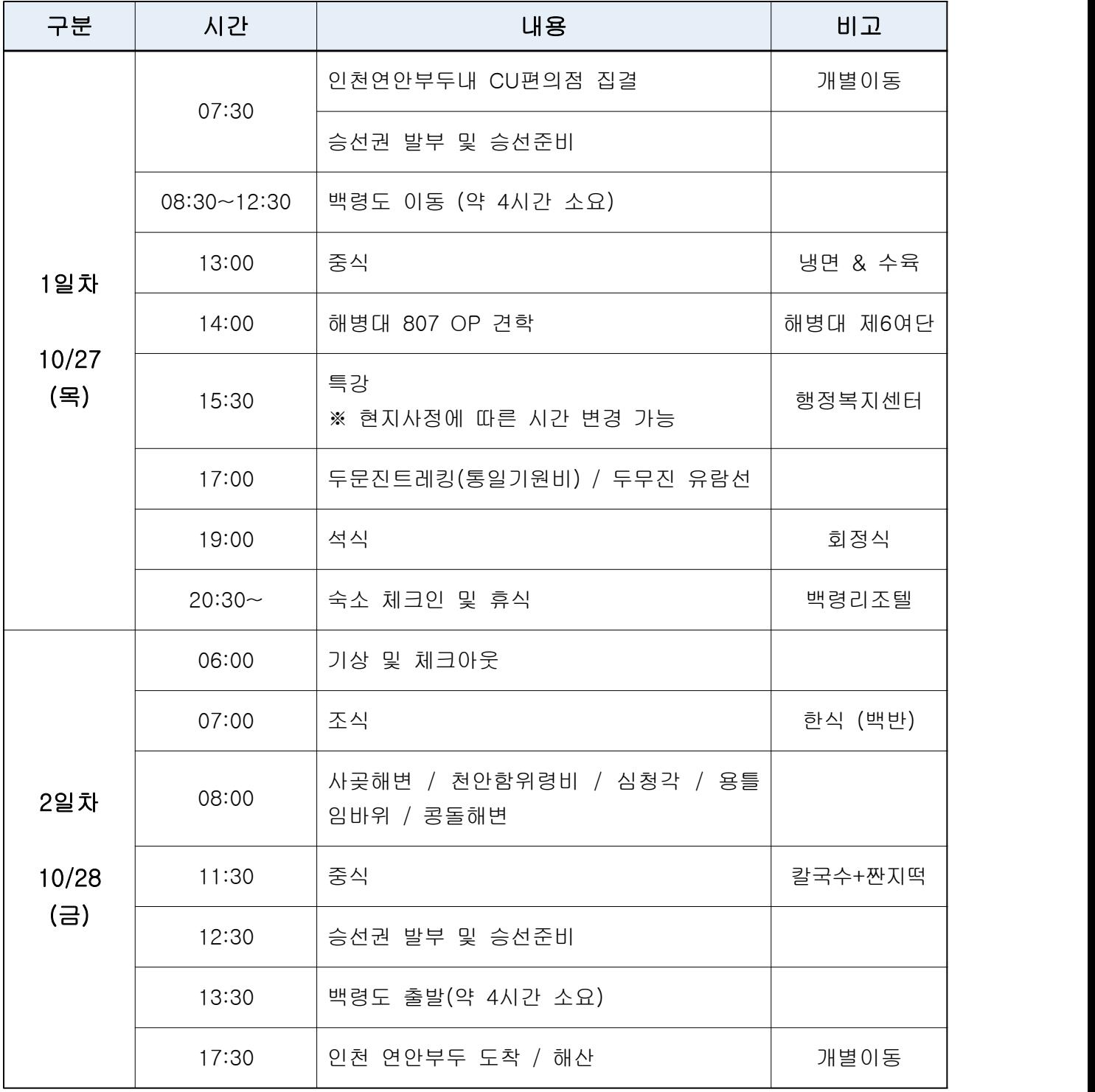

※ 세부일정은 추후 변경가능

o 강원도 고성-철원(백령도 기상악화 시 대체일정)

| 구분                  | 시간      | 내용                                    | 비고 |
|---------------------|---------|---------------------------------------|----|
| 1일차<br>10/27<br>(목) | ~106:50 | 인천연안부두 집결<br>승선권 발부 및 승선준비            |    |
|                     | 8:00    | 결항여부 최종확인                             |    |
|                     | 10:00   | 인천연안부두 출발                             |    |
|                     | 13:30   | 중식                                    |    |
|                     | 15:00   | 통일전망대 / DMZ박물관 / 동해선남북출입<br>사무소 / 제진역 |    |
|                     | 17:30   | 특강                                    |    |
|                     | 18:30   | 석식                                    |    |
|                     | 20:30   | 금강산 콘도                                |    |
| 2일차<br>10/28<br>(금) | 6:00    | 기상 및 체크아웃/ 조식                         |    |
|                     | 7:30    | 고성출발(고성-철원)                           |    |
|                     | 12:00   | 중식                                    |    |
|                     | 13:30   | 용양보/암정교                               |    |
|                     | 16:00   | 철원 노동당사 / 백마고지전투전적비                   |    |
|                     | 17:30   | 철원출발                                  |    |
|                     | 19:00   | 서울 도착/ 해산                             |    |
|                     | 20:30   | 인천 도착/ 해산                             |    |

#### ※ 세부일정은 추후 변경가능

# 붙임2 현장체험 온라인 신청 방법

1. 국립통일교육원 홈페이지에 접속하여 로그인 후 교육센터/교육안내/교육공지 클릭.

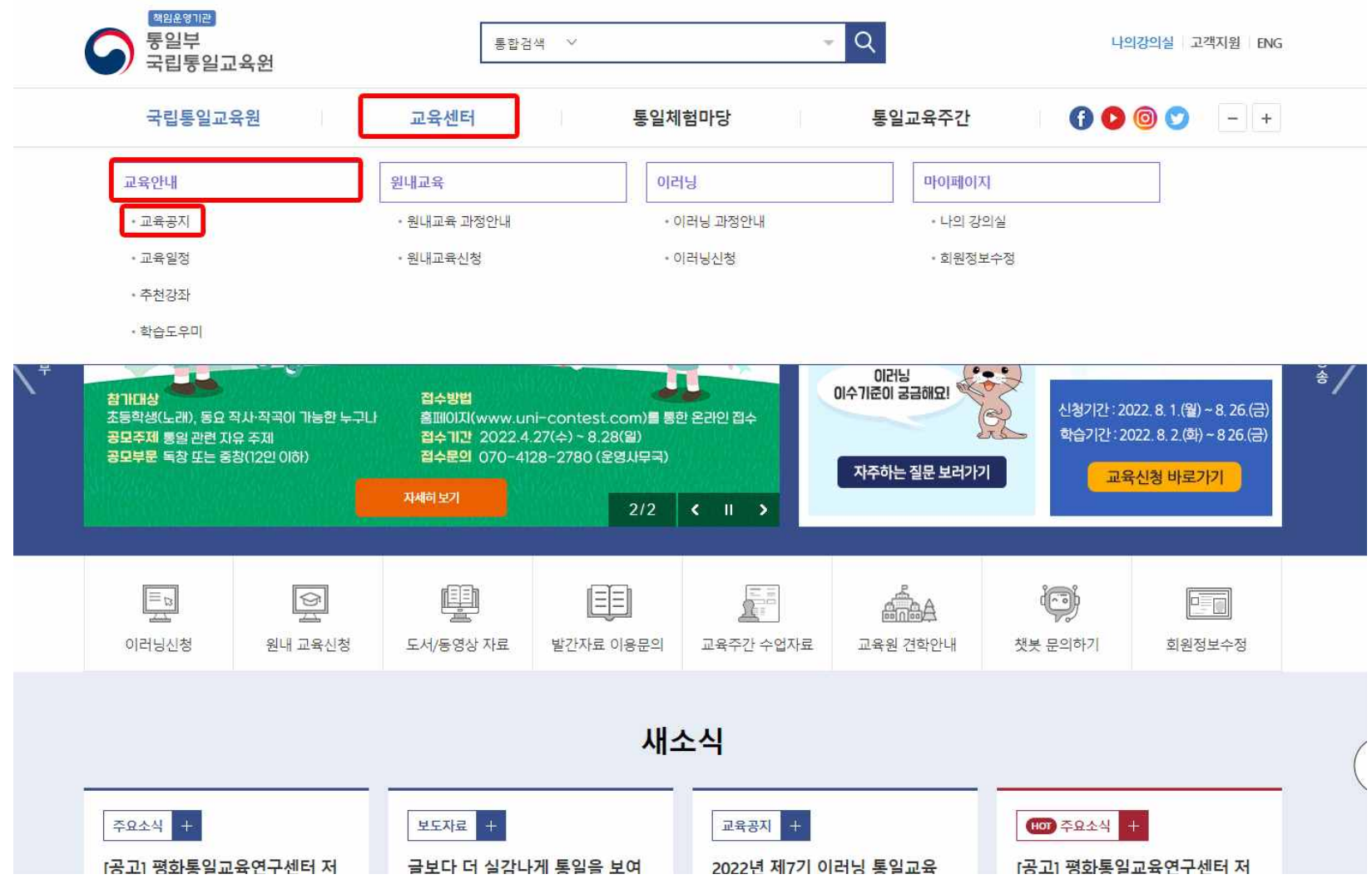

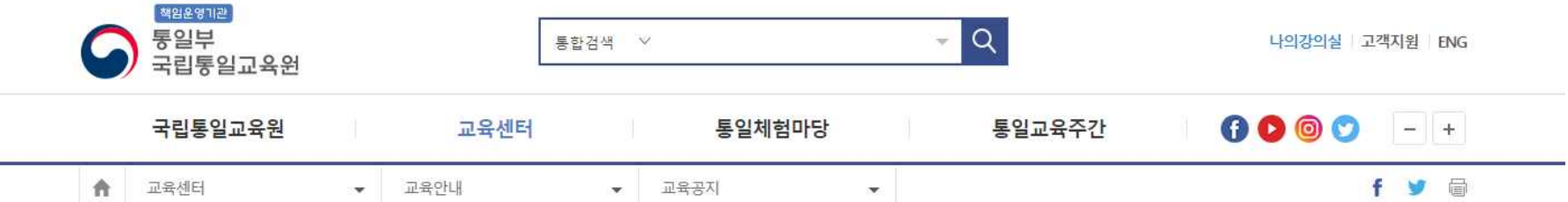

#### 교육공지

국립통일교육원의 입교 안내 및 교육관련 소식을 알려드립니다.

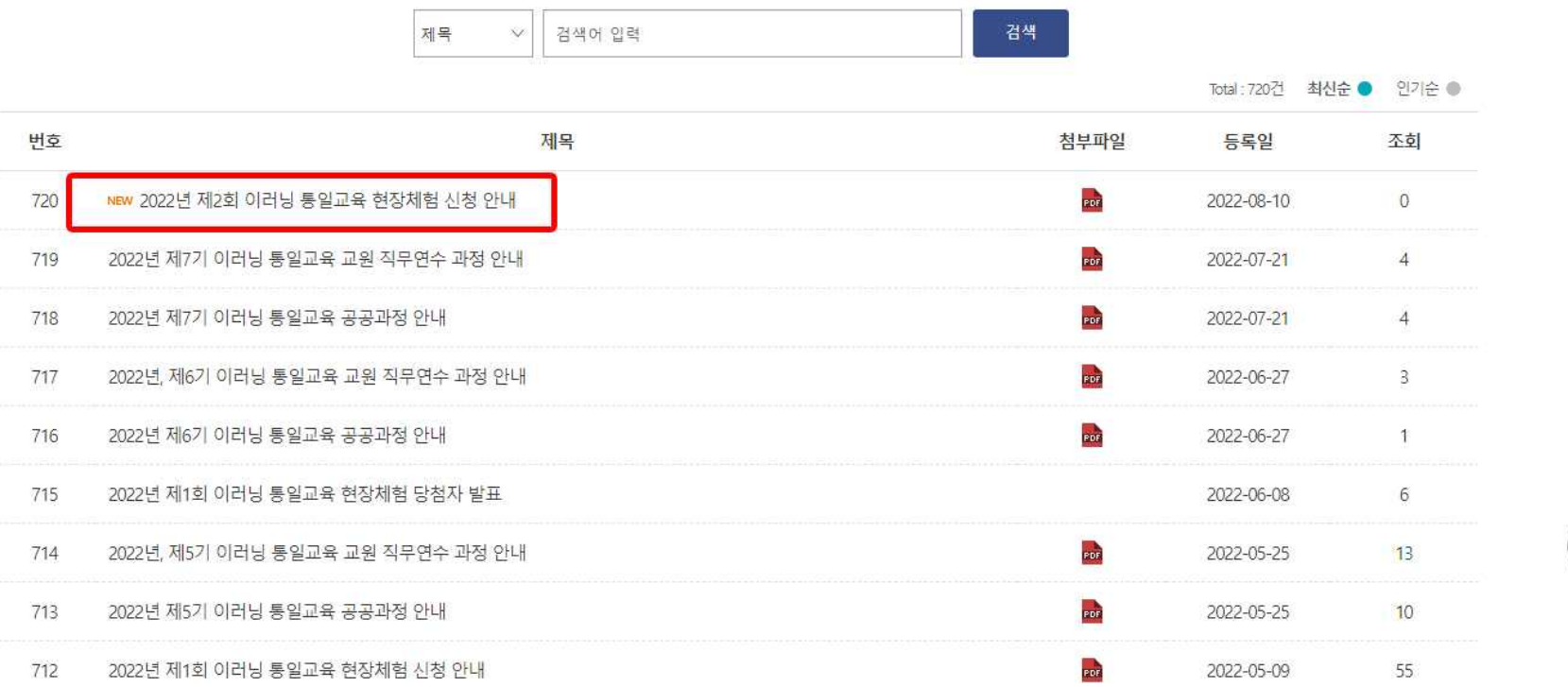

1-1. 혹은 홈페이지 메인화면 상단 팝업의 현장체험 운영 안내 – 자세히 보기 클릭

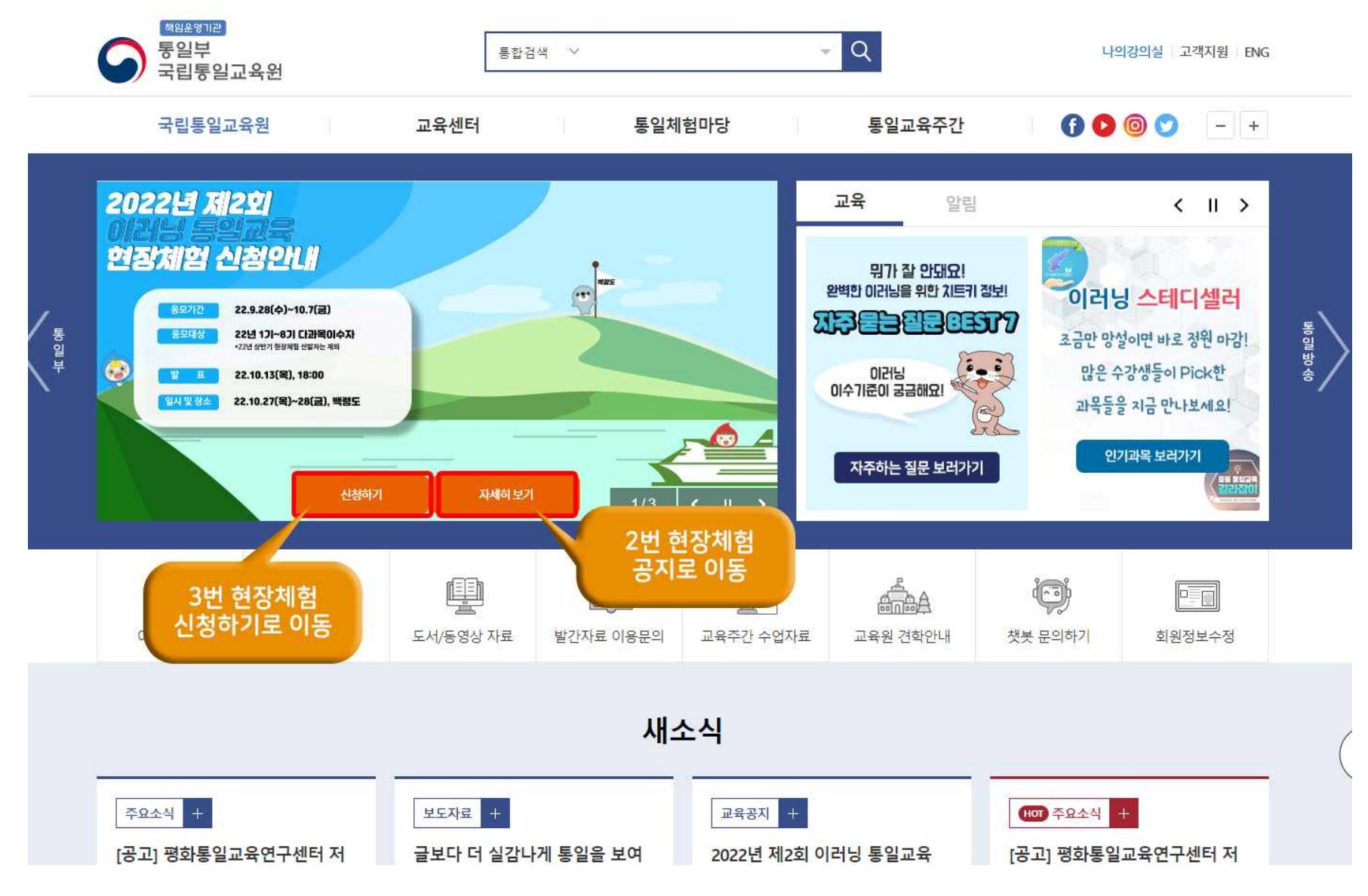

### 2. 신청 안내 글의 상·하단 현장체험 신청/수정 클릭 (현장체험신청 전 반드시 교육생 정보수정에서 개인정보 확인 및 수정)

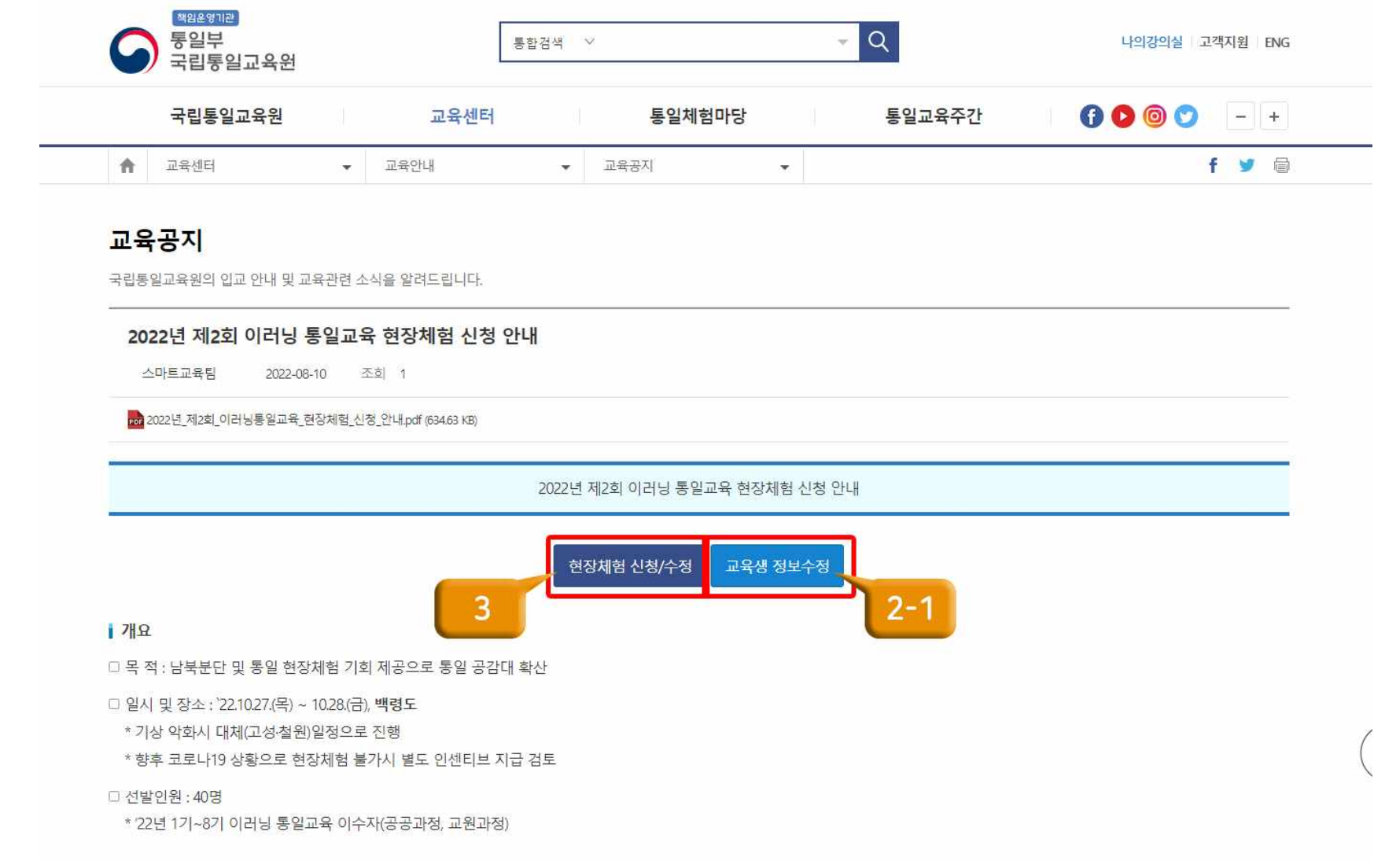

## 2-1. 교육생 개인정보 확인 및 수정(소속기관 필수 확인)

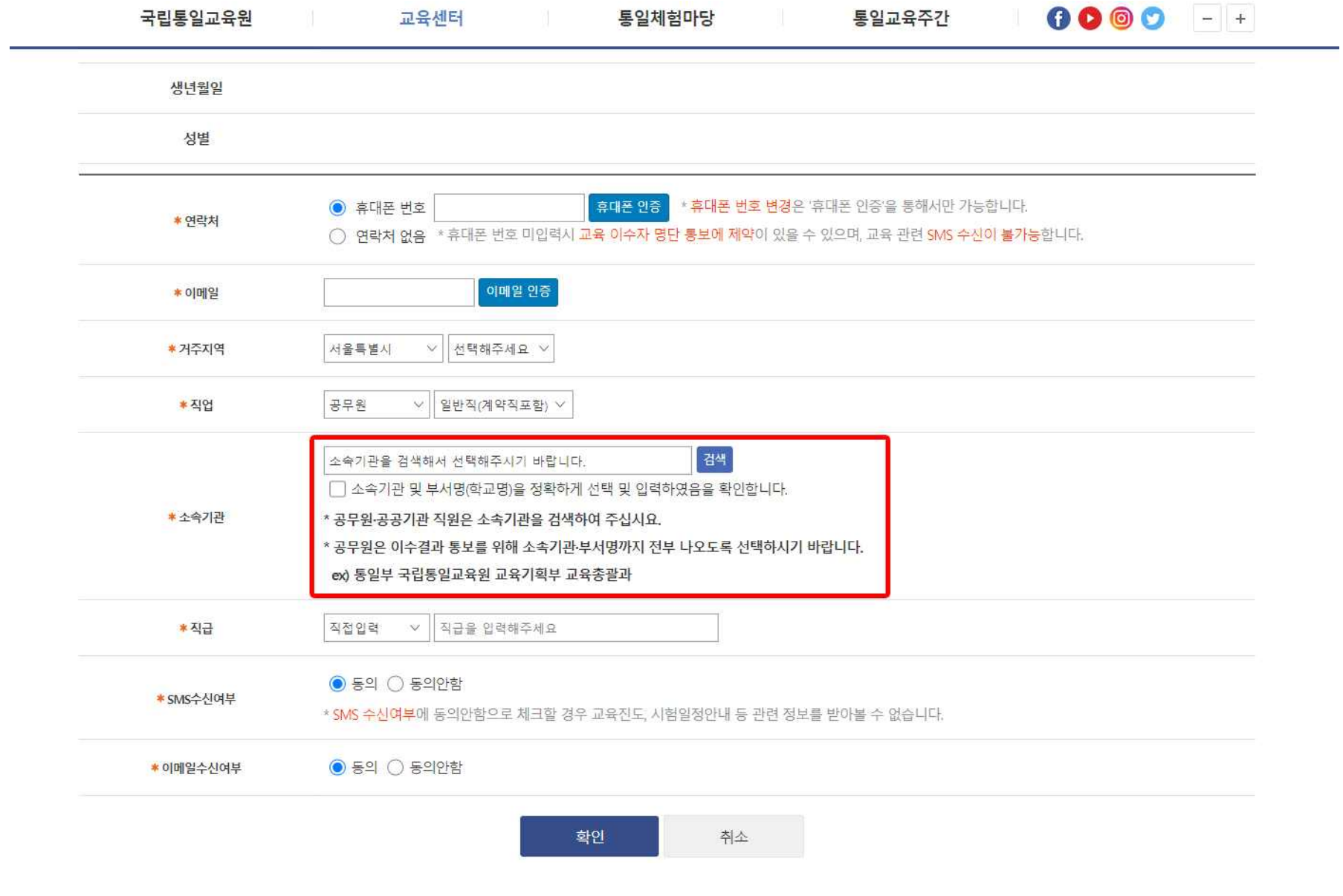

## 3. 현장체험 신청하기 클릭

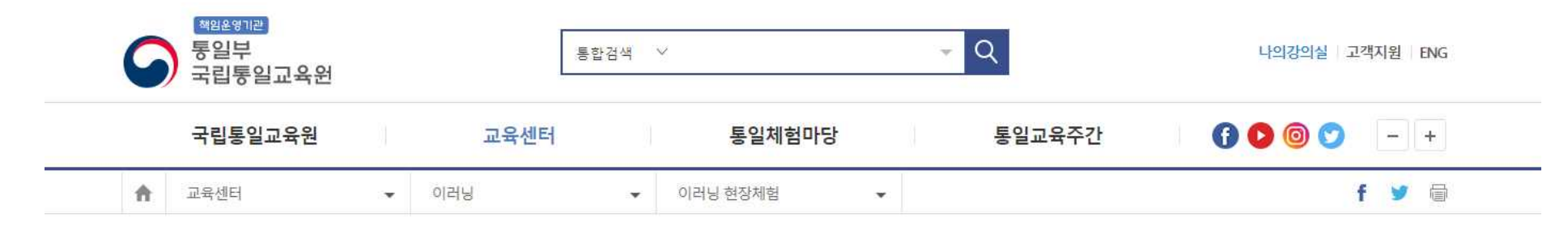

#### 이러닝 현장체험

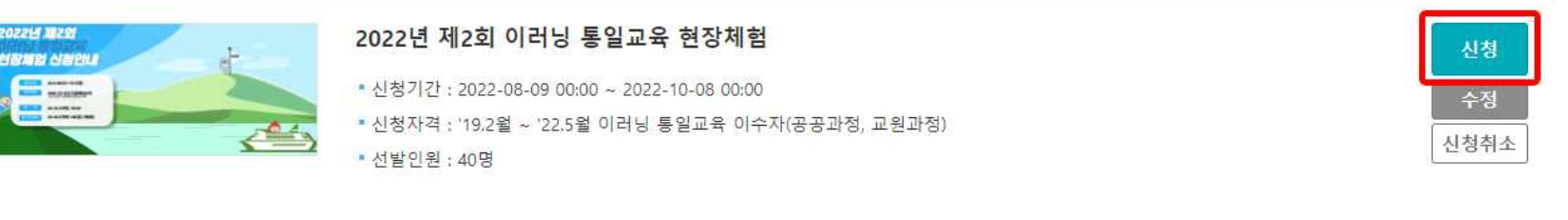

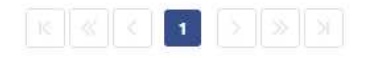

#### 4. '개인정보수집동의' 읽고 동의함에 체크 후 확인 클릭

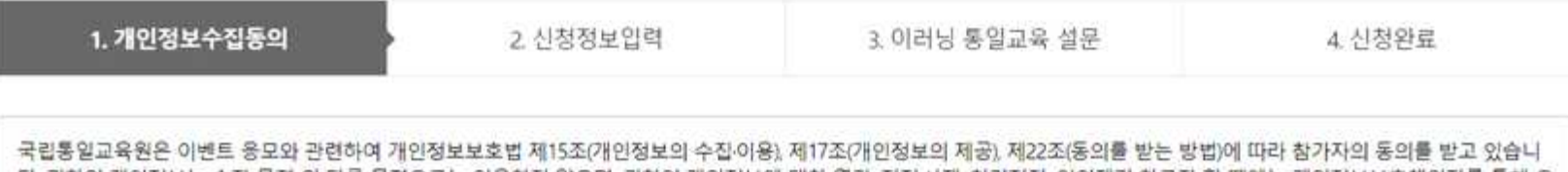

다. 귀하의 개인정보는 수집 목적 외 다른 목적으로는 이용하지 않으며, 귀하의 개인정보에 대한 열람, 정정·삭제, 처리정지, 이의제기 하고자 할 때에는 개인정보보호책임자를 통해 요<br>구할 수 있으며, 개인정보침해 시 개인정보처리방침에 명시된 권역침해 구제방법을 통해 구제받을 수 있습니다.

#### | 개인정보 수집 이용에 대한 안내

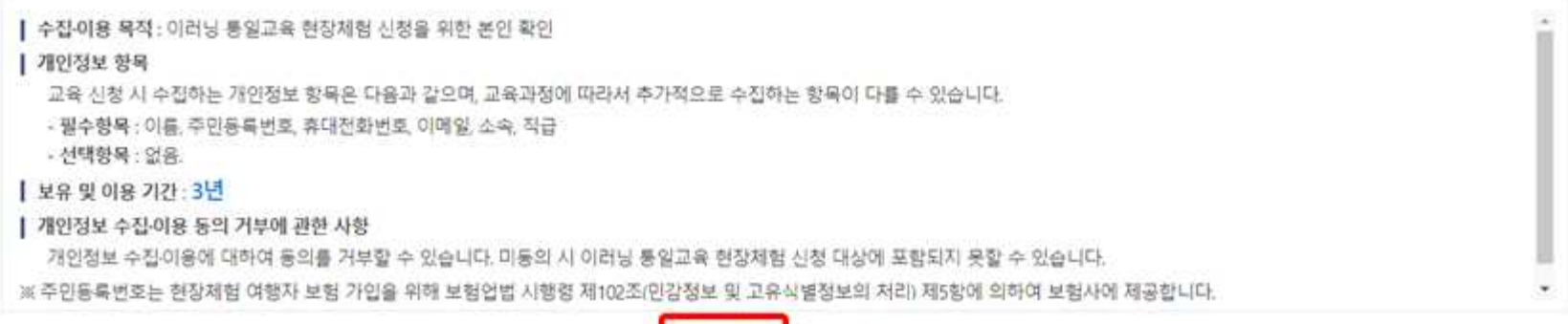

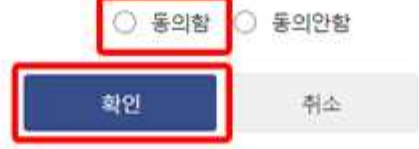

## 5. 개인정보를 모두 정확히 입력하신 뒤 사실 확인 체크 후 저장 버튼 클릭.

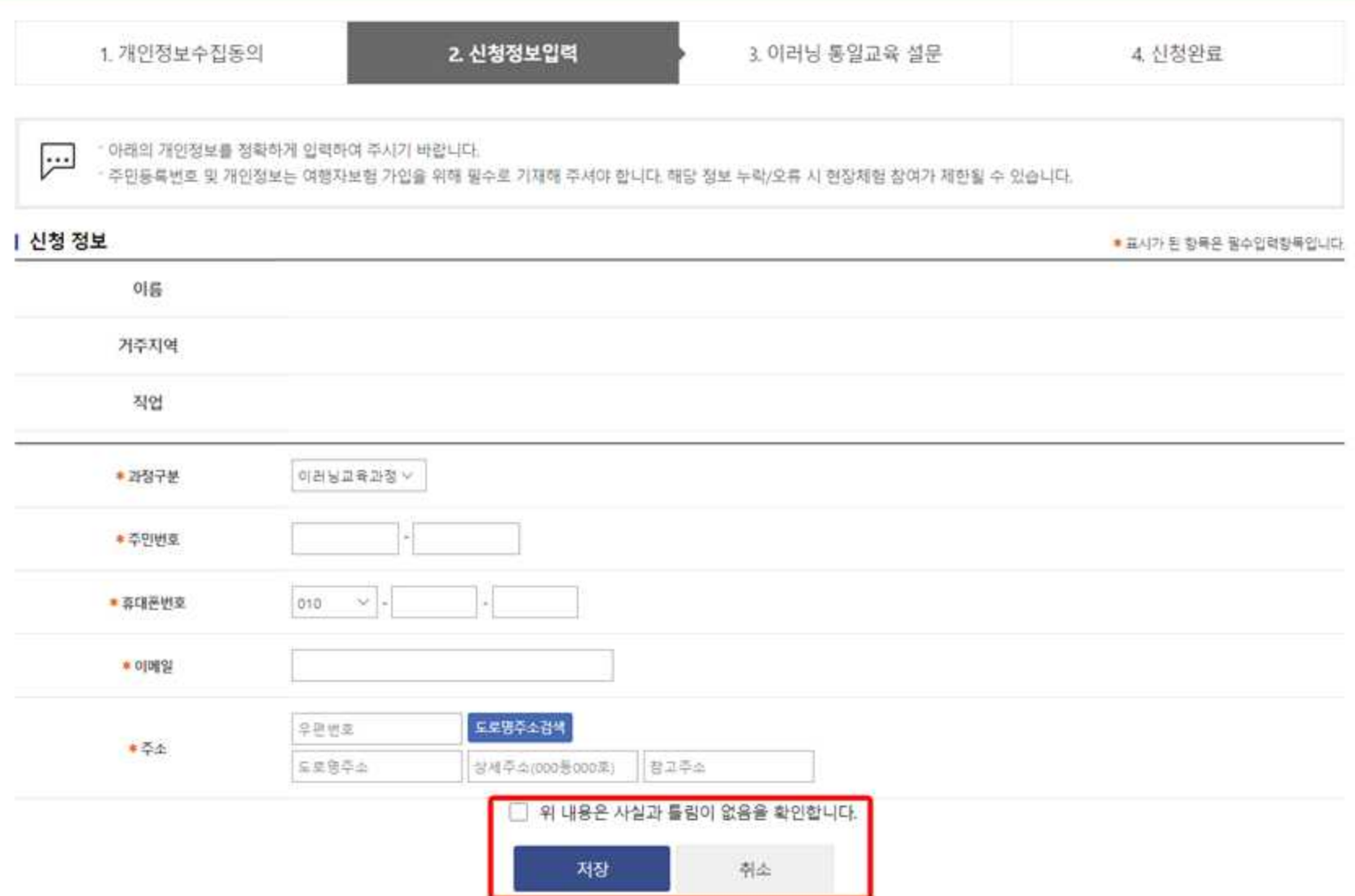

## 6. 5가지 설문 모두 작성(설문1,2,3,4,5 각 클릭) 후 설문 작성 완료 버튼 클릭.

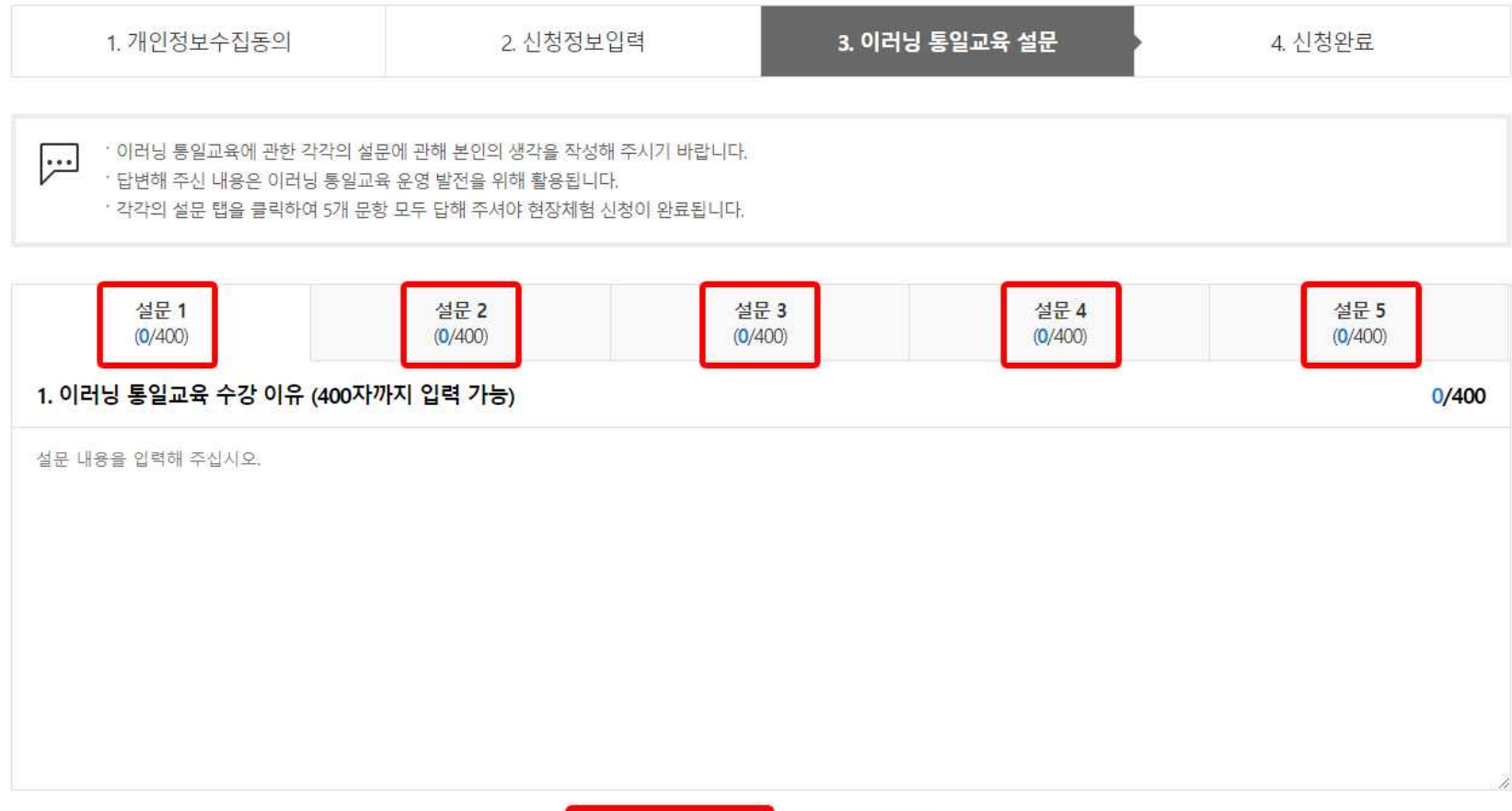

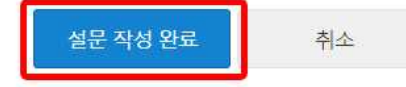

## 7. 현장체험 신청 최종 완료 버튼을 클릭하면 정상적으로 신청이 완료됩니다.

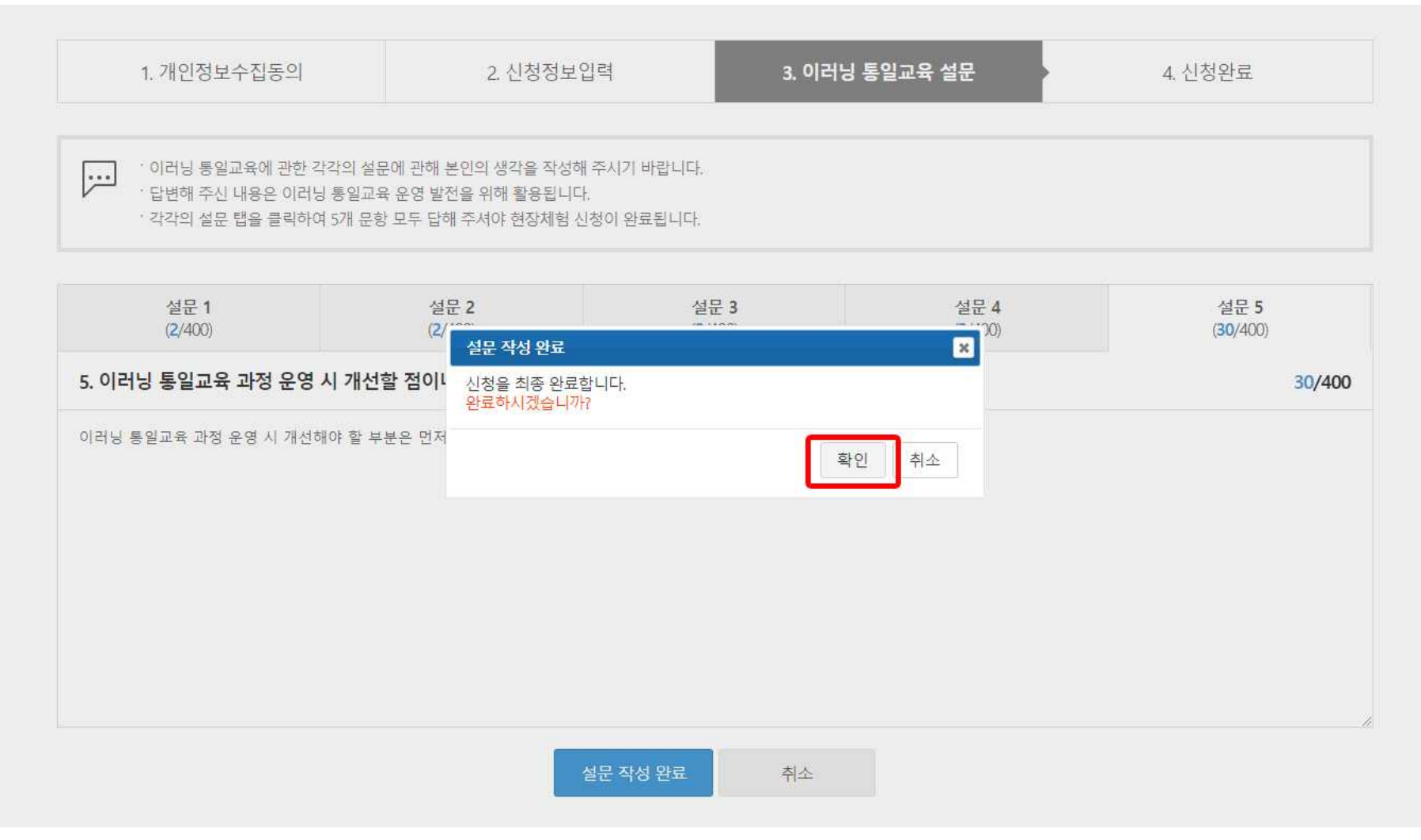

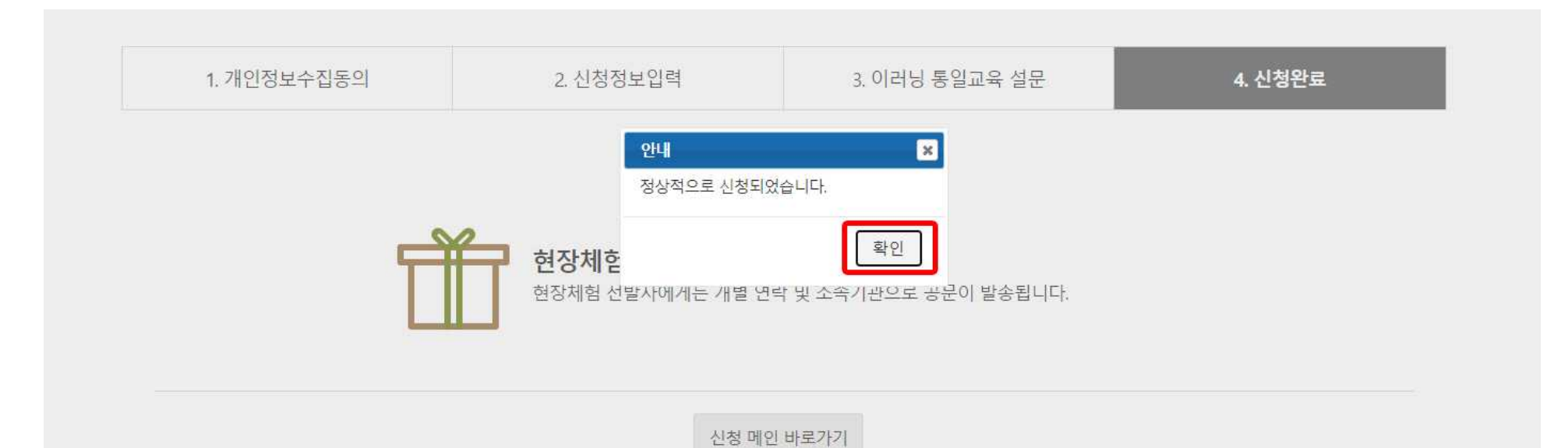